# HELP LEARNING RESOURCE CENTRE

Cite Resources and Avoid Plagiarism

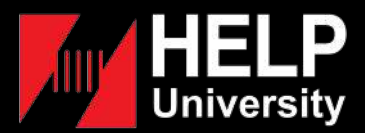

## **PLAGIARISM AND CITATION**

# **PLAGIARISM**

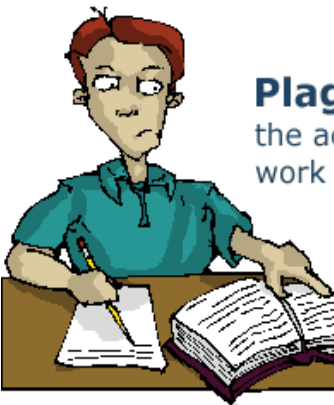

http://www.keble.ox.ac.uk

**Plagiarism:** 

the act of presenting another's work or ideas as your own.

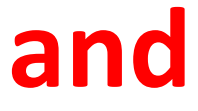

# **CITATION**

**"It always seems impossible until it's done."**

**Nelson Mandela** 

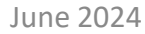

### **PLAGIARISM AND CITATION**

**WHAT IS PLAGIARISM ? Take other people's work or ideas and use them as one's own without proper citation or acknowledgement**

## **WHAT DOES PLAGIARISM LOOK LIKE?**

- **1. COPY** *the exact words of others without proper citation or acknowledgement*
- **2. PATCHWRITING** *words, sentences, paragraphs, etc of others without proper citation or acknowledgement. Too close to the original text.*
- **3. TRANSLATING** *the work of others without proper citation or acknowledgement*
- **4. SELF-PLAGIARISM** *submit owned previous published work / assignments without proper citation or acknowledgement*

## **WHAT DOES PLAGIARISM LOOK LIKE?**

- $\overline{C}$  to experimental page  $\overline{C}$  and  $\overline{C}$  and  $\overline{C}$  and  $\overline{C}$  and  $\overline{C}$  and  $\overline{C}$  and  $\overline{C}$  and  $\overline{C}$  and  $\overline{C}$  and  $\overline{C}$  and  $\overline{C}$  and  $\overline{C}$  and  $\overline{C}$  and  $\overline{C}$  and  $\overline{C}$  *5. Present* **IDEAS** *of others without proper citation or acknowledgement.*
	- **6. FALSE REPRESENTATION** *of contribution in group projects*
	- **7. MAKE UP DATA** *as part of the submission*
	- *8. Use* **IMAGES** *without proper citation or acknowledgement*

### **PLAGIARISM IN RESEARCH**

#### Click to edit content to edit content page of the content page of the content of the content of the content of **INCIDENTS OF FALSE REPRESENTATION AND MAKE UP DATA**

**WIKIPEDIA** List of scientific misconduct incidents The Free Encyclopedia From Wikipedia, the free encyclopedia Main page **Contents** Scientific misconduct is the violation of the standard codes of scholarly conduct and ethical behavior in the publication of professional **Current events** scientific research. A Lancet review on Handling of Scientific Misconduct in Scandinavian countries gave examples of policy definitions. In Random article Denmark, scientific misconduct is defined as "intention[al] or gross negligence leading to fabrication of the scientific message or a false credit About Wikipedia Contact us or emphasis given to a scientist", and in Sweden as "intention[al] distortion of the research process by fabrication of data, text, hypothesis, or Donate methods from another researcher's manuscript form or publication; or distortion of the research process in other ways."[1][2] A 2009 systematic review and meta-analysis of survey data found that about 2% of scientists admitted to falsifying, fabricating, or modifying Contribute data at least once.<sup>[3]</sup> Help Learn to edit Preference for inclusion on this list is for individuals or entities with their own Wikipedia article, and for incidents referenced to multiple **Community portal** sources. **Recent changes** Upload file This is a dynamic list and may never be able to satisfy particular standards for completeness. You can help by adding missing items with reliable sources.

**https://en.wikipedia.org/wiki/List\_of\_scientific\_misconduct\_incidents**

# **PENALITIES OF PLAGIARISM**

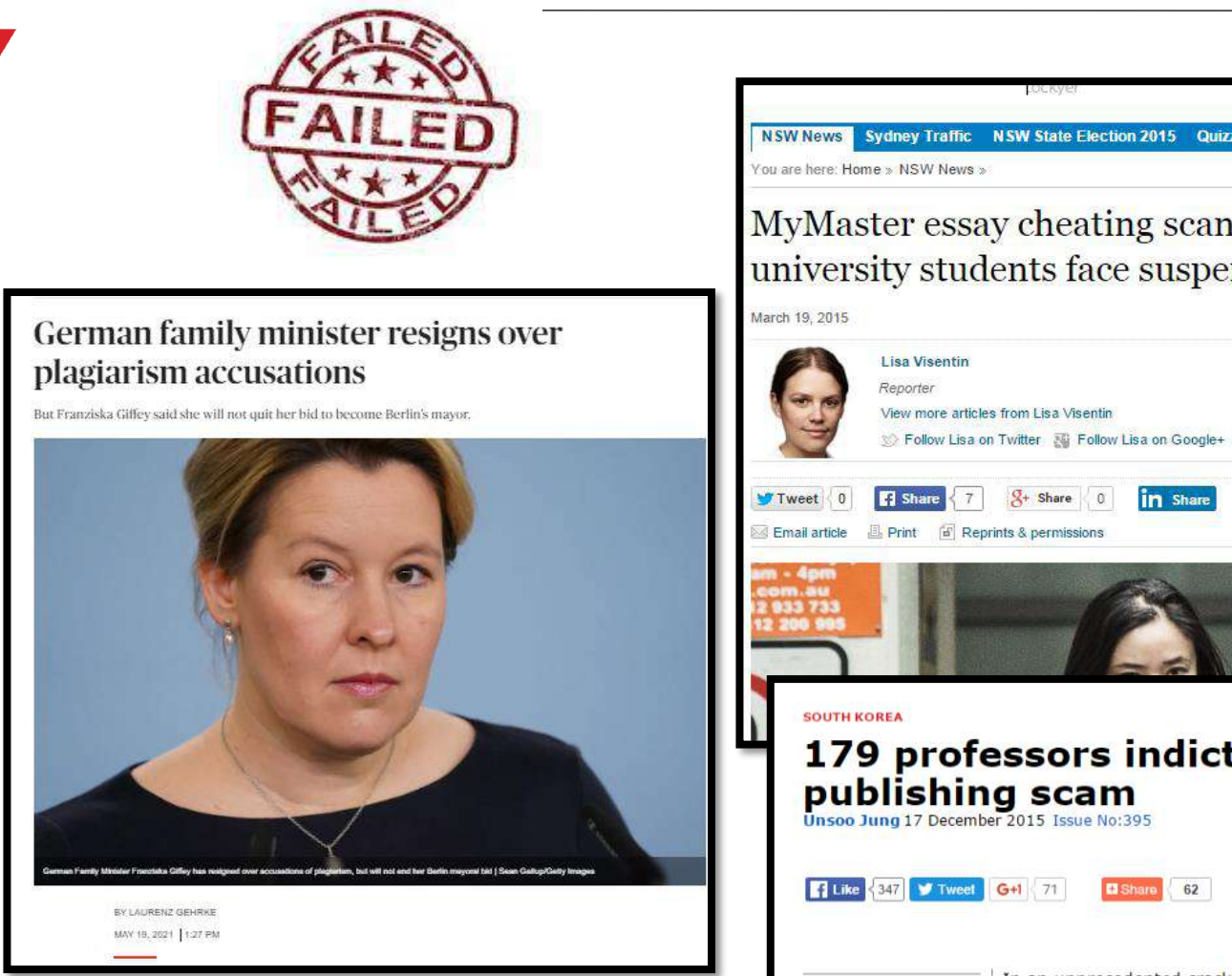

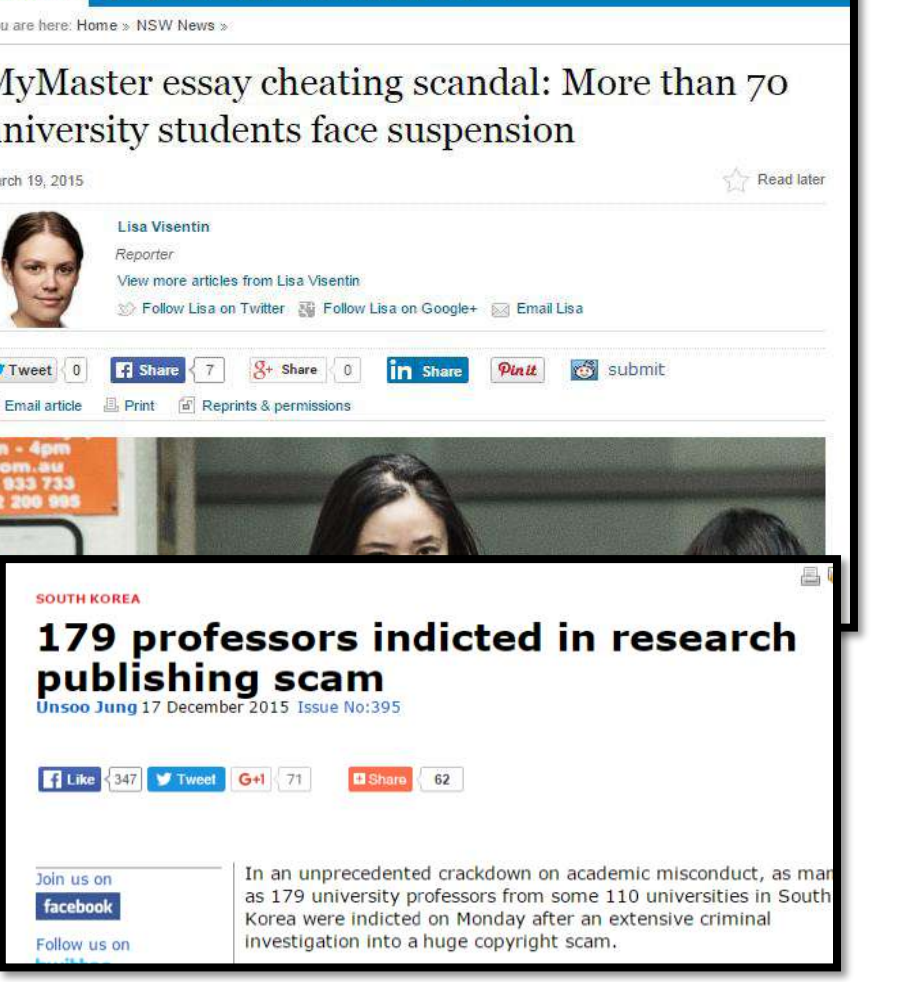

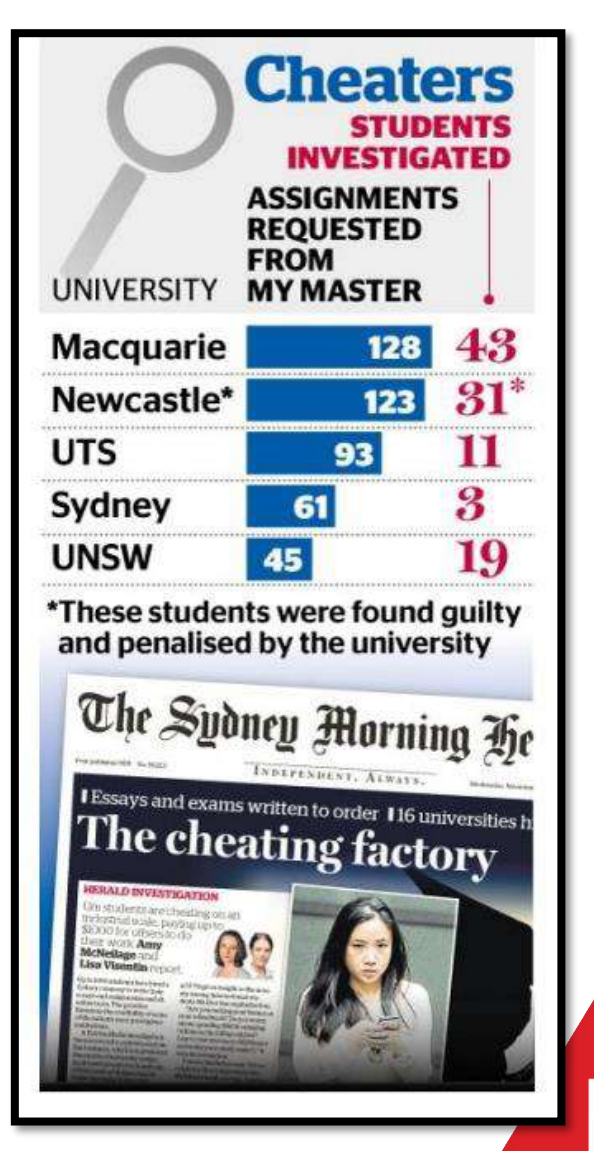

## **PENALITIES OF PLAGIARISM**

- **Receiving zero on the assignment**
- **Failing the course**
- **Suspension**
- **Expulsion**
- **Revoke degree awarded**

## **HOW TO AVOID PLAGIARISM**

### Click to edit content page *UseTURNITIN (TII) to check similarity*

- *Turnitin (TII) database is a plagiarism prevention tool*
- *Students and lecturers can check the students' works for improper citation, unoriginal content or potential plagiarism*
- *In HELP, Turnitin is integrated into HELP LMS where students upload their assignments into LMS-TII platform directly for Turnitin to generate the similarity report.*

# **TURNITIN (LMS-TII)**

#### **Account**

- **Account Students register for the subject** 
	- **Faculty provides Username and Password for LMS account**

#### **Enroll Class**

- **Lecturer creates a class and assignment in LMS-TII**
- **Lecturer provides the Class ID and Class Enrollment Key (Password) for students to submit an assignment**
- **Students enroll for the class with the Class ID and Class Enrollment Key provided by the lecturer**

#### **Submit Paper**

• **Upload assignment/document in LMS-TII according to class enrolled**

#### **Check Similarity**

- **Turnitin generates similarity report**
- **Result of plagiarism/similarity % (e.g. below 15%)**

turnitin'

1 Daranhracing avnroccing an *1.Paraphrasing: expressing an author's ideas in your own words, through changing both the language and the sentence structure. Cite the sources*

### **2.Cite your sources**

- **Citation must put in 2 places ie. In Text and Bibliography.**
- *Use the citation method of your choice (APA 7th ed. ,HAVARD, MLA, and etc.)*
- *Use Mendeley to do citation*

### **HOW TO PARAPHRASE**

# **3 tips on how to paraphrase:**

- **Try not to directly copy the same word from the page.**
- **Read it several times to make sure you understand the content.**
- **Jot down the main ideas of the information you've just read in your own words**

## **HOW TO DO PARAPHRASING**

#### Click to the Cliff of Tool for the content page of the content of the content of the content page of the content of the content of the content of the content of the content of the content of the content of the content of t **Use QUILLBOT Tool for Paraphrasing**

#### **[http://library.help.edu.my/wp-content/uploads/2022/08/How-to](http://library.help.edu.my/wp-content/uploads/2022/08/How-to-use-Quillbot-Software-for-Paraphrasing.pdf)use-Quillbot-Software-for-Paraphrasing.pdf**

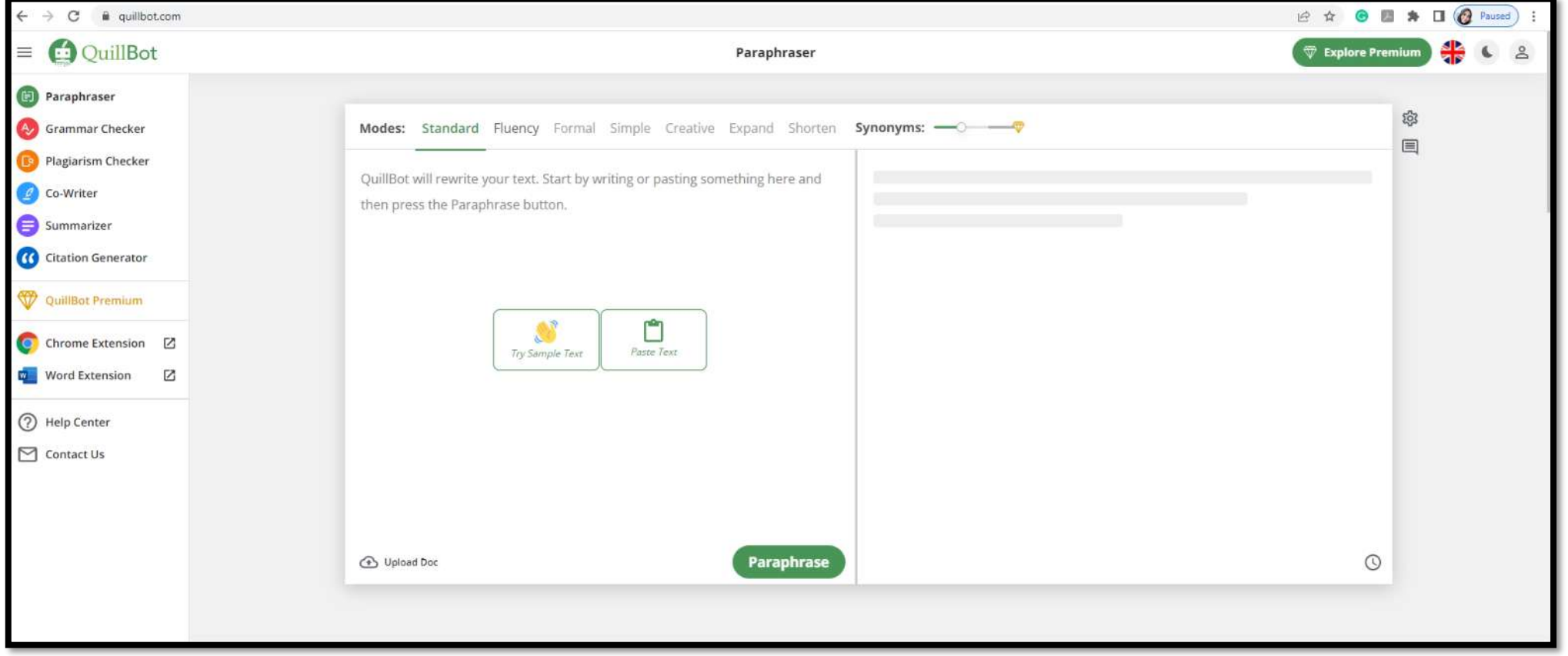

# **HOW TO CITE**

# Click to edit content page **In Text:**

*Tobacco company ads are reaching teenagers and influencing their desire to smoke and what brands they choose (Smith, 2010).*

 *Bibliography (end of the assignment) Smith, L. (2010). Smoking habits among young generation. New York: Thomson.*

### **CITATION STYLES**

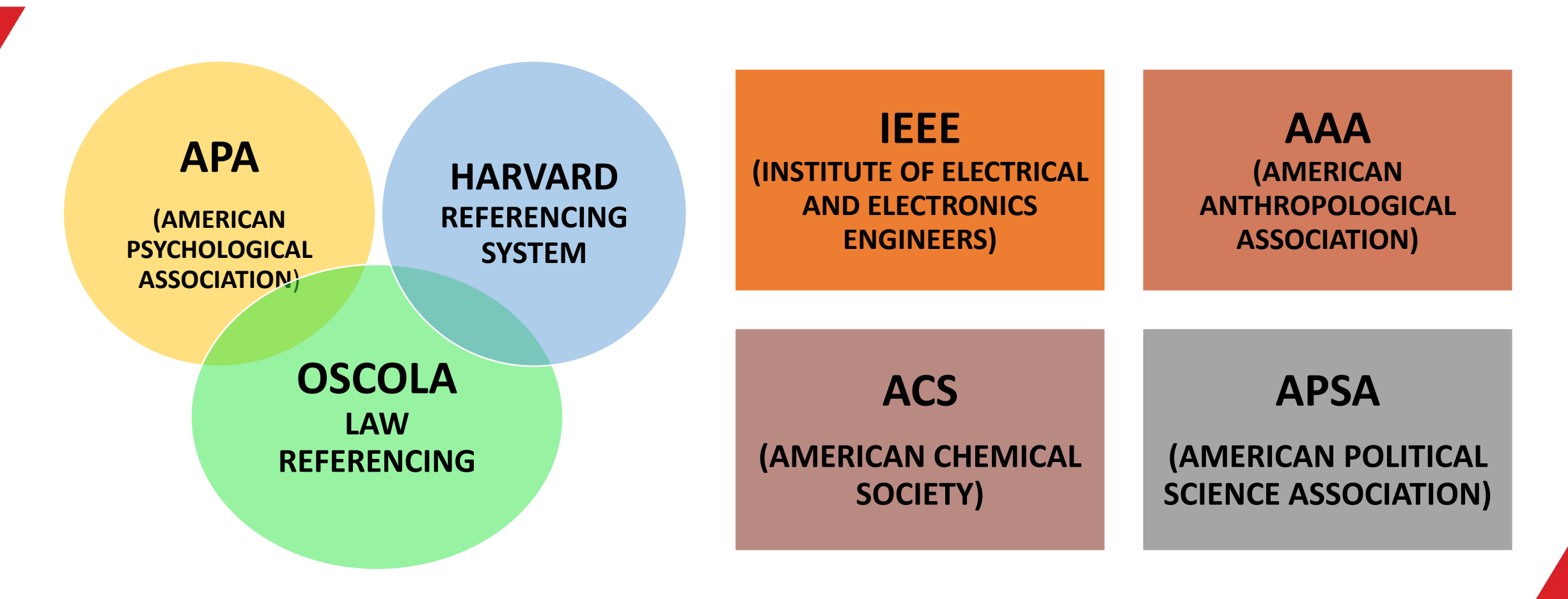

**With so many different citation styles, how do you know which one is right for your paper? Do ask your lecturers** 

#### **CITATION SOURCE TYPES**

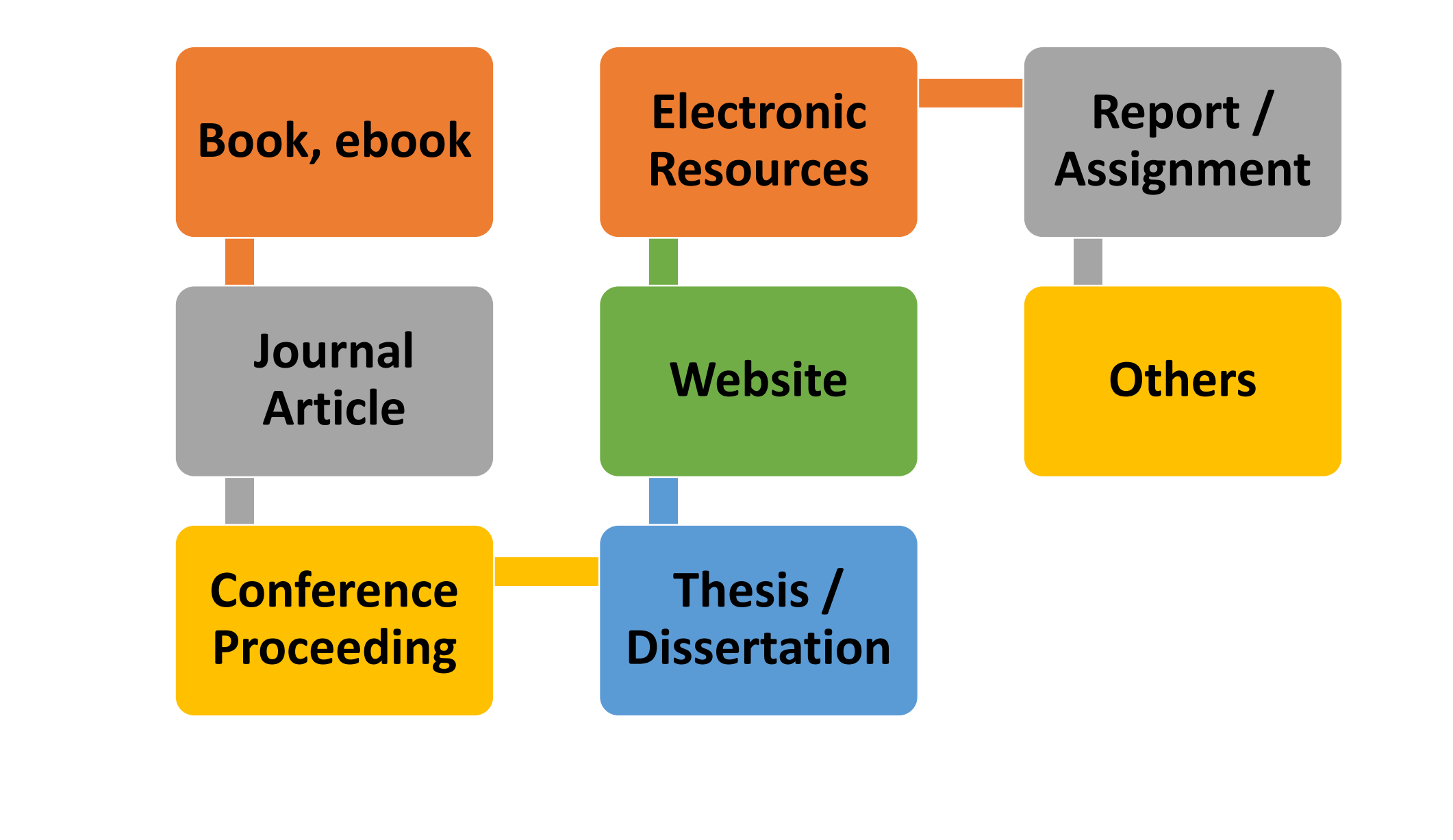

June 2024

### **CITATION FORMAT**

#### **APA 7th -American Psychological Association FORMAT**

Click to edit content page

**BOOK**

**Author, A. A., & Author, B. B. (Copyright year).** 

*Title of book: Subtitle* **(Edition.). Publisher.**

#### **An Example:**

**Coronel, C., & Morris, S. (2019).** *Database systems: Design, implementation, and management* **(13th ed.). Cengage Learning.**

**Reference: APA**

**Monash University. (2022, September 16).** *Citing and referencing: Books and book chapter***. <https://guides.lib.monash.edu/citing-referencing/books>**

#### **HARVARD CITATION FORMAT**

**BOOK**

**Author A (Year)** *Title of book: subtitle of book***,** 

**Name of Publisher, Place of Publication.**

**An Example: Fenton J (2016)** *Values in social work: reconnecting with social justice***, Palgrave, London.**

**Reference: Harvard Monash University (2022)** *Citing and referencing: Books***, accessed 17 September 2022. [https://guides.lib.monash.edu/citing](https://guides.lib.monash.edu/citing-referencing/harvard2020-books)referencing/harvard2020-books**

#### **CITATION FORMAT**

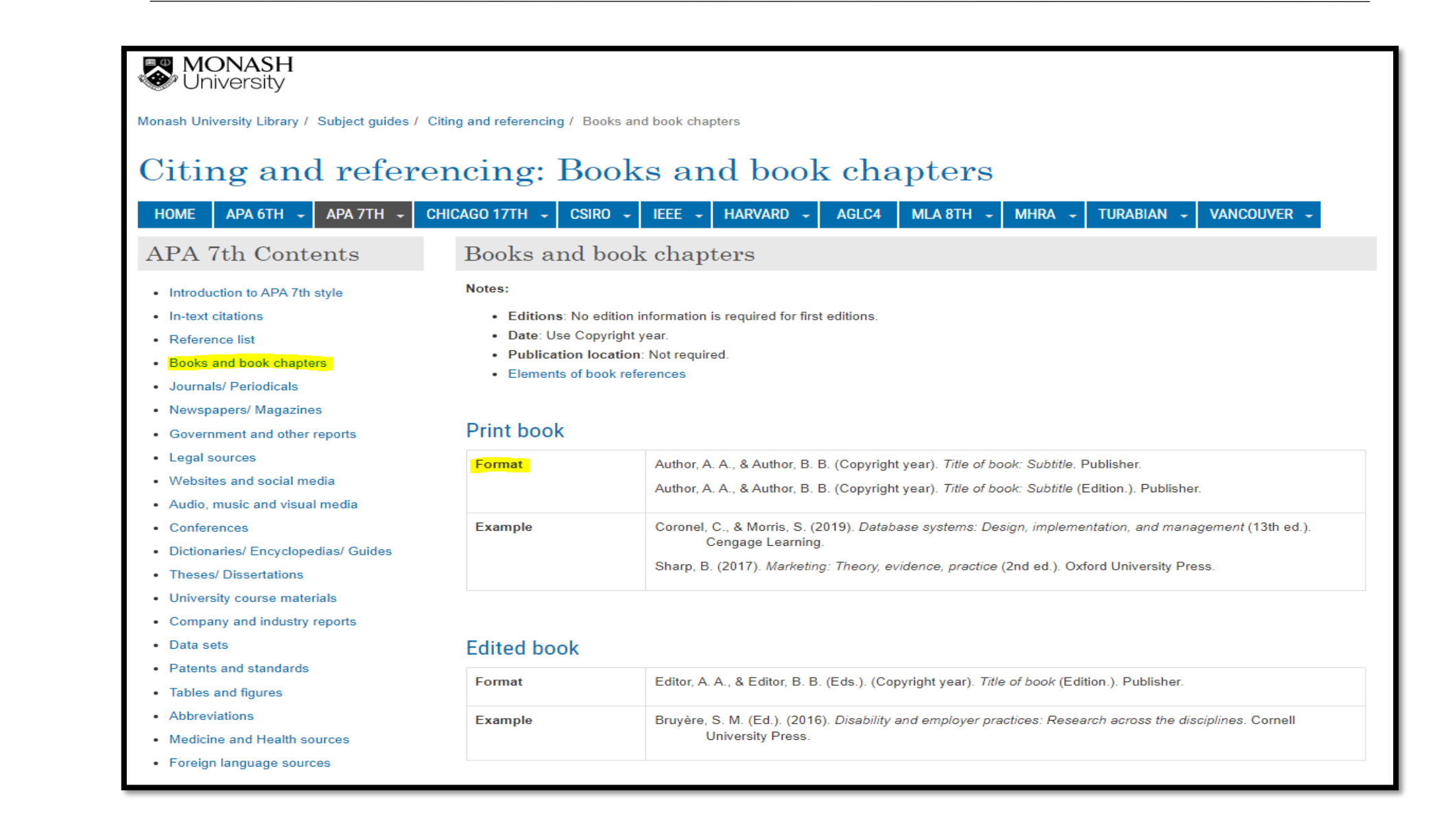

## **CITATION FORMAT - PROQUEST**

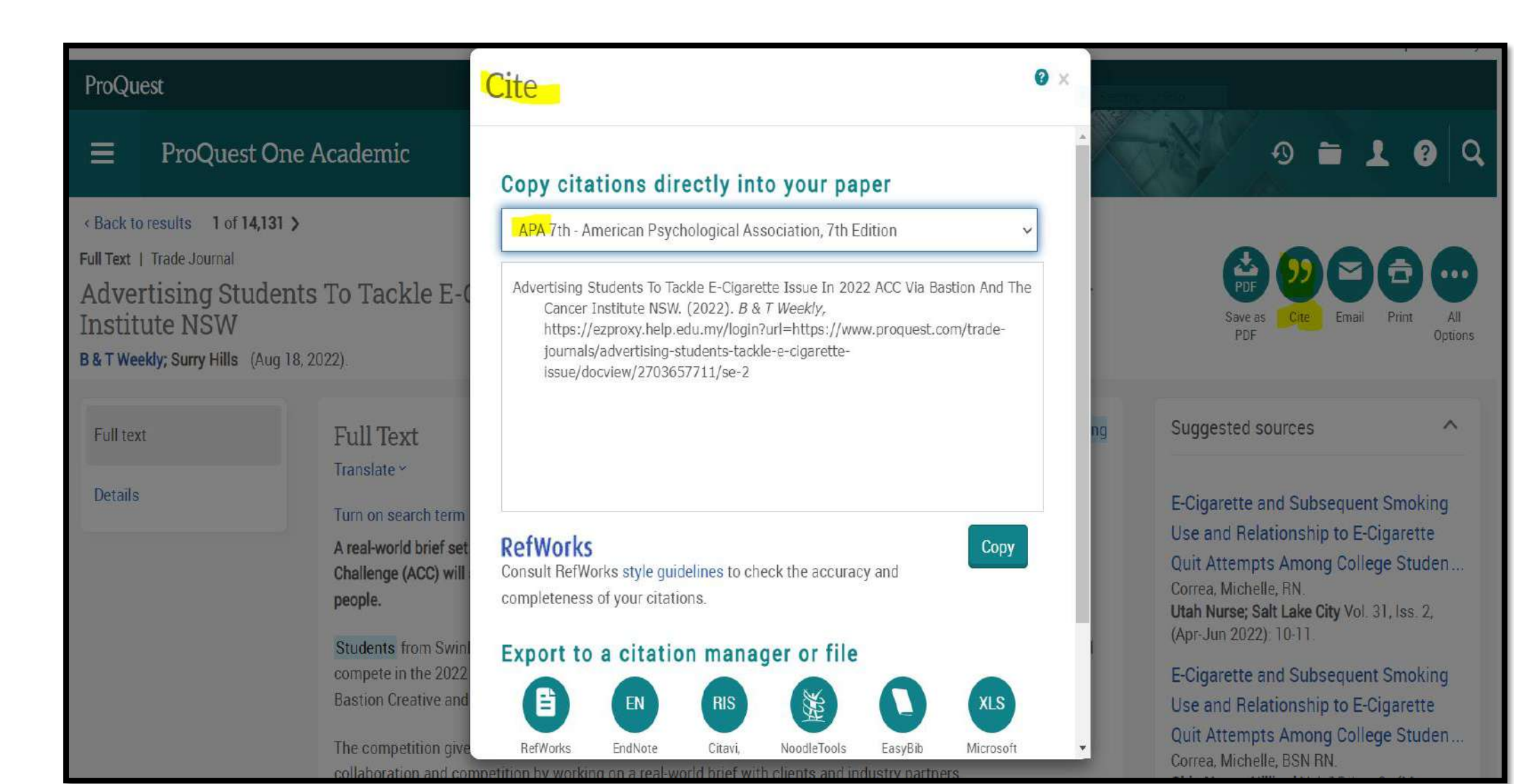

# **CITATION FORMAT - GOOGLE SCHOLAR**

# Click to edit content page **<https://scholar.google.com/>**

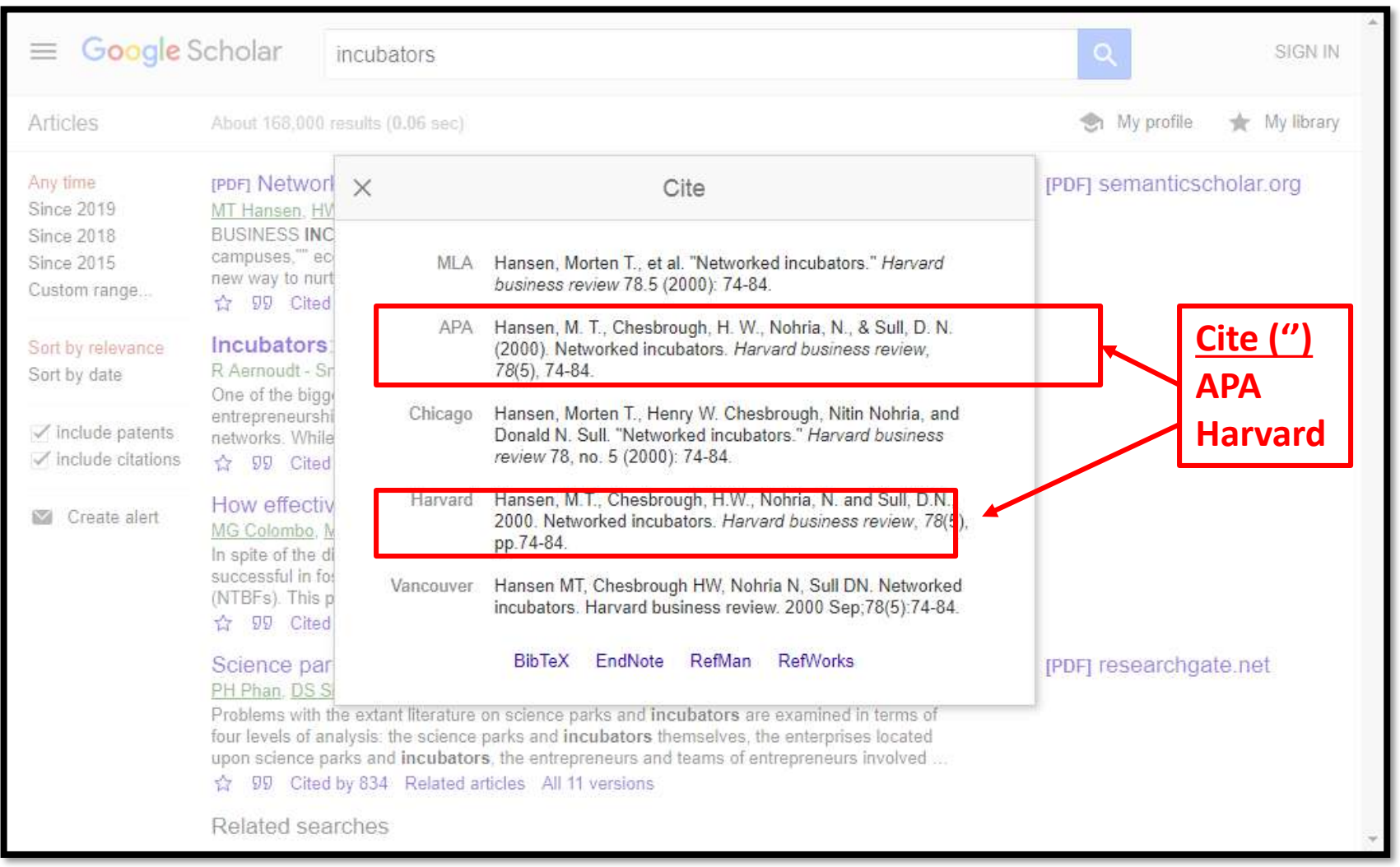

### **CITATION GENERATOR TOOLS**

- $C = C \cdot C$  *Citefast Citation Tool*  **<https://www.citefast.com/?s=APA7>**
	- *Mendeley Reference Manager*  **[https://www.mendeley.com/?interaction\\_require](https://www.mendeley.com/?interaction_required=true) d=true**
	- *OSCOLA Law Generator* **https://www.lawteacher.net/oscola[referencing/case-england-wales.php](https://www.lawteacher.net/oscola-referencing/case-england-wales.php)**

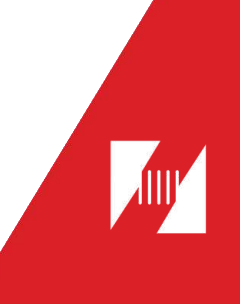

### **CITATION TOOL - CITEFAST**

#### **<https://www.citefast.com/?s=APA7>**

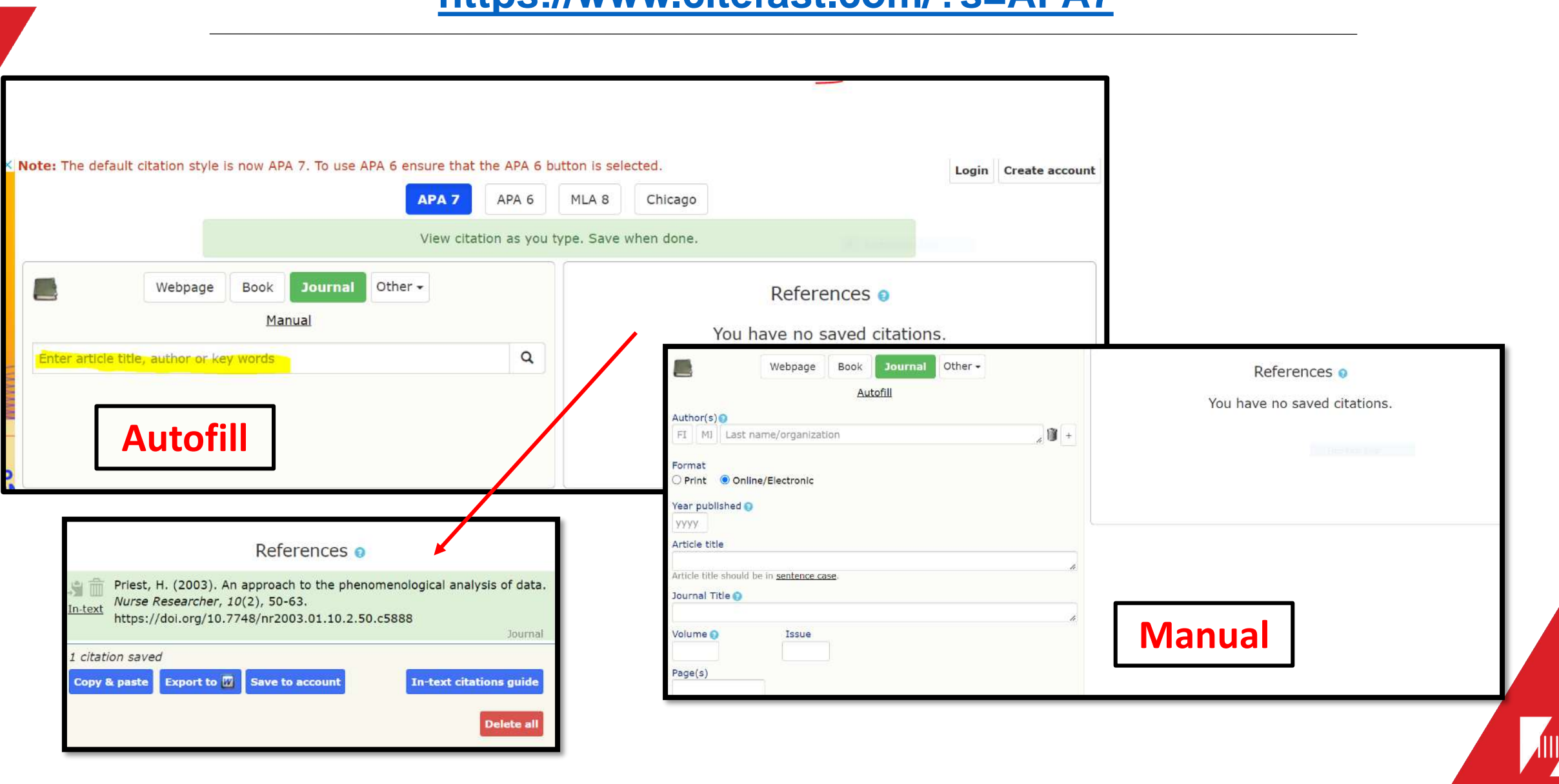

### **CITATION TOOL - MENDELEY MANAGER**

#### **[https://www.mendeley.com/?interaction\\_required=true](https://www.mendeley.com/?interaction_required=true)**

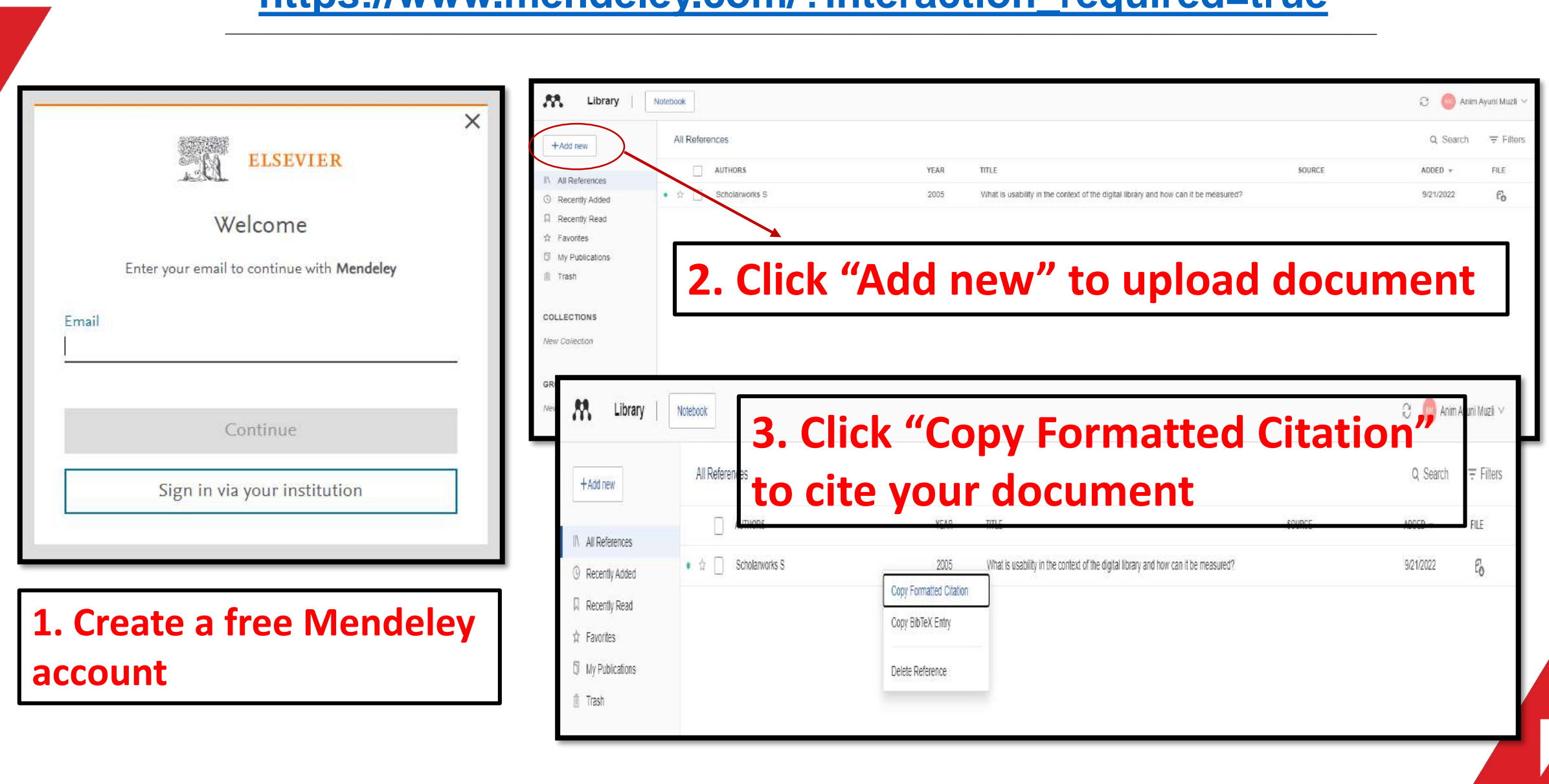

#### **CITATION TOOL – OSCOLA**

**<https://www.lawteacher.net/oscola-referencing/case-england-wales.php>**

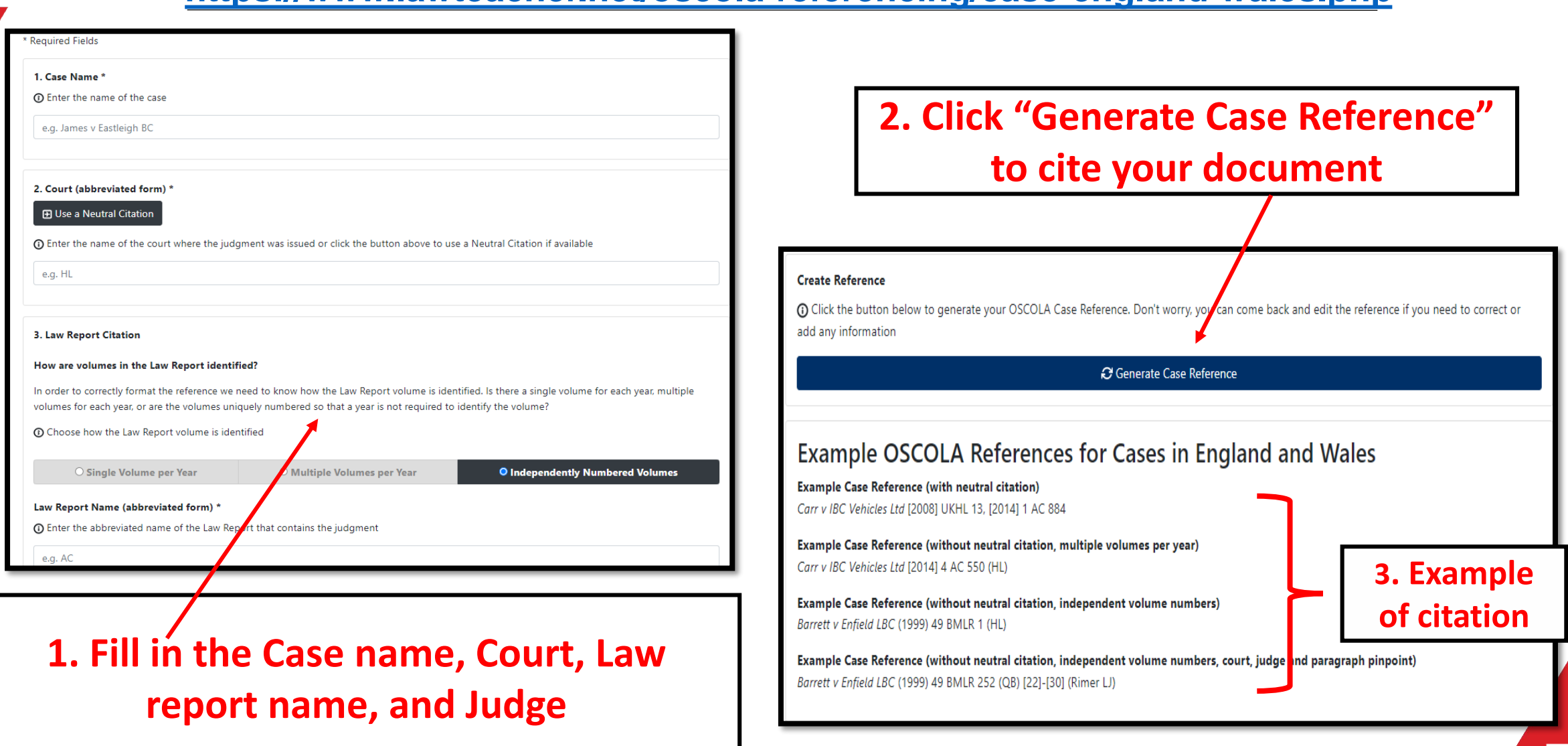

### **REFERENCES**

Citefast. (2022). Citation.

**<https://www.citefast.com/?s=APA7>**

**Elsevier. (2022). Mendeley.**

**[https://www.mendeley.com/?interaction\\_required=true](https://www.mendeley.com/?interaction_required=true)**

**German family minister resigns over plagiarism accusations.** 

**[https://www.politico.eu/article/german-family-minister-franziska-giffey](https://www.politico.eu/article/german-family-minister-franziska-giffey-resigns-over-plagiarism-accusations-berlin-mayor-bid/)resigns-over-plagiarism-accusations-berlin-mayor-bid/**

**LawTeacher. (2022). OSCOLA Law Case Reference.** 

**<https://www.lawteacher.net/oscola-referencing/case-england-wales.php>**

## **REFERENCES**

Liberty University. (n.d). Avoiding Plagiaris **Liberty University. (n.d). Avoiding Plagiarism. [https://www.liberty.edu/media/1171/Avoiding\\_Plagiarism.ppt](https://www.liberty.edu/media/1171/Avoiding_Plagiarism.ppt)**

**Monash University. Citing and referencing: Books and book chapter. <https://guides.lib.monash.edu/citing-referencing/books>**

**MyMaster essay cheating scandal: More than 70 university students face suspension.** 

**[https://www.smh.com.au/national/nsw/mymaster-essay-cheating-scandal](https://www.smh.com.au/national/nsw/mymaster-essay-cheating-scandal-more-than-70-university-students-face-suspension-20150312-1425oe.html)more-than-70-university-students-face-suspension-20150312-1425oe.html**

**179 Professors indicted in research publishing scam.** 

**[http://www.universityworldnews.com/article.php?story=201512170559517](http://www.universityworldnews.com/article.php?story=20151217055951725) 25**

# **THANK YOU**

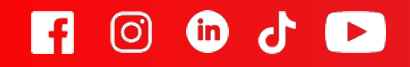

**No. 15, Jalan Sri Semantan 1, Off Jalan Semantan, Bukit Damansara, 50490 Kuala Lumpur, Malaysia. T +603-2716 2000 www.help.edu.my**

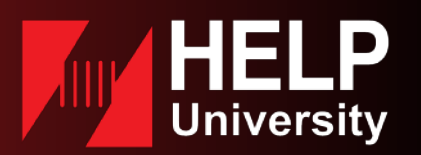

© All rights reserved **DU028(W)**